### تم تحميل هذا الملف من موقع Talamidi.com

 $\mathbf{1}$ 

### التذبذبات الحرة في دارةRLC متوالية

1. تفريغ مكثف في وشيعة:

ننجز التركيب الكهربائى

- نضبط التوتر المستَّمر الى يحطيه المولد على القيمة E=3V و مقاومة الموصل  $r'=0$ الأومى على 00 $r'$
- نؤرجح قاطع النيار إلى الموضع (1) لمدة زمنبة كافية لشحن المكثف كليا.
- نؤرجح فاطع التيار إلى الموضع (2) فنحصل على دارة RLC متوالية مقاومتها  $\overline{\phantom{a}}$ الكلية `R=r+r حيث r:مقاومة الوشيعة
- ـ نغير من قيمة  $_{\rm r}$  مقاومة الموصل الأومي ونعاين التوتر  $_{\rm UC}(t)$  بين قطبي المكثف

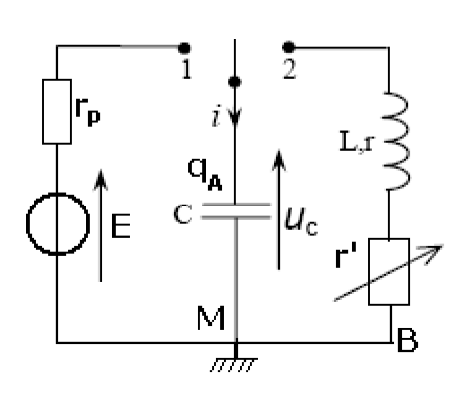

 $R=r$ ,  $r'=0\Omega$ نحصل على تذبذبات يتناقص وسعها مع مرور الزمن نعاين على شاشة كاشف التذبذب التوتر  $\rm u_C(t)$  و نلاحظ بأن: التوتر (u $_{\rm C}(t)$ توتر متناوب لكن ليس دوري وسع النونر  $\rm u_C(t)$  بنناقص مع مرور الزمن و بالنالي فالنذبذبات الذبذبات نتم دون أن نزود الدار ة RLC بالطاقة غير الطاقة المحزونة في

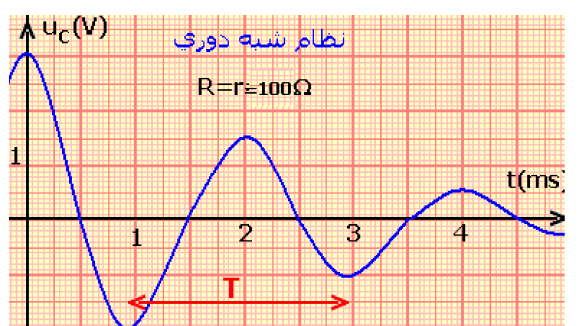

خلاصة:

المكثف و بالتالي فالذبذبات حرة

- يؤدي تفريغ مكثف،مشحون، في وشيعة دارة RLC متوالية، إلى ظهور تذبذبات حرة و مخمدة.
	- الدارة RLC المتوالية تكون متذبذبا كهربائيا حرا و مخمدا

 $\mathrm{u_{C}}(\mathrm{t})$  شبه الدور و هي المدة الزمنية الفاصلة بين قيمتين قصويتين متتاليتين للتوتر:  $\mathrm{T}$  $\rm R$  شبه الدور  $\rm T$  مرتبط ب $\rm L$  و  $\rm C$  و مستقل عن المقاومة

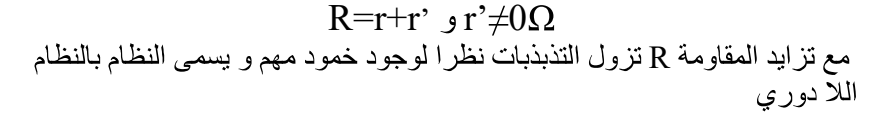

في الذبذبات الحرة توجد قيمة معينة للمقاومة نرمز لها ب Rc و تسمى مقاومة حرجة و عي مقاومة تفصل بين النظام شبه الدوري و النظام الادوري و نسمي النظام في هذه الحالة بالنظام الحرج و في هذه الحالة يرجع التوتر  $\rm u_C(t)$  إلى الصفر بسرعة و  $C_1$  دون تذبذب و تتعلق  $C \rightarrow L$  ب

# 2. المعادلة التفاضلية لدارة RLC متوالية: نعتبر الدار ة الممثلة في الشكل جانبه  $u_{C}$ + $u_{AB}$ + $u_{R}$ = $0$   $D$   $D$   $F$  حسب قانون إضافية التوترات بين  $u_L = r.i+L.\frac{di}{dt}$  بحيث:  $u_R = r.i+L.\frac{du_c}{dt}$  و  $u_R = r.i+L.\frac{du}{dt}$  $u_{\rm C}$  +r'.C.  $\frac{du_{\rm C}}{dt}$  +r.C.  $\frac{du_{\rm C}}{dt}$  + L.C.  $\frac{d^2u_{\rm C}}{dt^2}$  = 0 :في أن

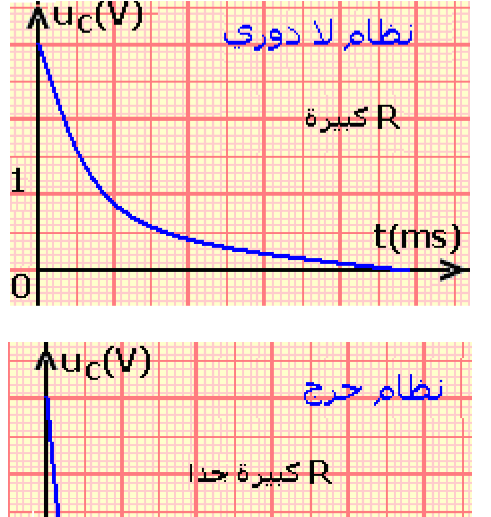

tíms:

1

### تم تحميل هذا الملف من موقع Talamidi.com

h

$$
u_{C} + R.C. \frac{du_{C}}{dt} + L.C. \frac{d^{2}u_{C}}{dt^{2}} = 0 \text{ g } R = r + r'
$$
\n
$$
u_{C} + (r + r').C. \frac{du_{C}}{dt} + L.C. \frac{d^{2}u_{C}}{dt^{2}} = 0 \text{ g } R = r + r'
$$
\n
$$
= \frac{d^{2}u_{C}}{dt^{2}} + \frac{R}{L} \frac{du_{C}}{dt} + \frac{1}{L.C} u_{C} = 0 \text{ g } \frac{u_{C}}{dt^{2}} = 0
$$
\n
$$
= \frac{d^{2}u_{C}}{dt^{2}} + \frac{R}{L} \frac{du_{C}}{dt} + \frac{1}{L.C} u_{C} = 0 \text{ g } \frac{u_{C}}{dt^{2}}
$$
\n
$$
= \frac{R}{L} \frac{du_{C}}{dt}
$$

3. الذبذبات عير المخمدة في داة مثالية LC:<br>المعادلة التفاضلية:<br>تتكون الدارة من مكثف سعته C و شحنته البدئية <sub>Q0</sub> و وشيعة معامل تحريضها J و مقاومتها الداخلية <sub>T</sub> مهملة<br>حسب قانون إضافية التوترات <sub>UC</sub>+u<sub>L</sub>=O و وشيعة معامل تحري  $\mathbf{A}$  $u_{\rm C} + L.C. \frac{d^2 u_{\rm C}}{dt^2} = 0$  أي أن:  $u_{\rm L} = L.C. \frac{d^2 u_{\rm C}}{dt^2}$  . و بالنالي:  ${\rm u_c=0+1\over 1.6}$  : المعادلة التفاضلية التي يحققها النوتر  ${\rm u_c(t)}$  بين قطبي المكثف

حل المعادلة التفاضلية:

$$
u_C(t) = U_m \cdot \cos(\frac{2\pi}{T_0}t + \varphi) : d^2u_{C} \Rightarrow d^2u_{C} = 0
$$
  
\n
$$
u_C(t) = \frac{1}{T_0}u_C = 0
$$
  
\n
$$
(u_C(t) \text{ size of the derivative of } T_0)
$$
  
\n
$$
u_C(t) = \frac{2\pi}{T_0}t + \varphi
$$
  
\n
$$
t = 0 \Rightarrow \frac{2\pi}{T_0}t + \varphi
$$
  
\n
$$
u_C(t) = \frac{2\pi}{T_0}t + \varphi
$$

 $\mathrm{T}_0$  قحديد تعبير الدور الخاص ه $\mathrm{T}_0$  $\frac{d^2 u_C}{dt^2} + \frac{1}{L.C} u_C = 0$  في  $u_C(t) = U_m \cdot \cos(\frac{2 \pi}{T_0} t + \varphi)$  في

$$
\frac{d^2 u_C}{dt^2} = -U_m \cdot (\frac{2 \cdot \pi}{T_0})^2 \cdot \cos(\frac{2 \cdot \pi}{T_0} \cdot t + \varphi) = -(\frac{2 \cdot \pi}{T_0})^2 \cdot u_C(t)
$$

$$
\frac{d^2 u_C}{dt^2} + \frac{1}{L.C} u_C = \frac{1}{L.C} u_C - (\frac{2 \cdot \pi}{T_0})^2 \cdot u_C = (\frac{1}{L.C} - (\frac{2 \cdot \pi}{T_0})^2) \cdot u_C = 0 \text{ and } u_C = 0 \text{ and } u_C = 0 \text{ and
$$

\n- \n
$$
Um \circ \varphi
$$
\n
$$
Um \circ \varphi
$$
\n
$$
Um \circ \varphi
$$
\n
\n- \n
$$
i(t) = C \cdot \frac{du_C}{dt} = -U_m \cdot \frac{2 \cdot \pi}{T_0} \cdot \sin(\frac{2 \cdot \pi}{T_0} \cdot t + \varphi)
$$
\n
\n- \n
$$
u_C(t) = U_m \cdot \cos(\frac{2 \cdot \pi}{T_0} \cdot t + \varphi) \cdot u_C(t) = U_m \cdot \cos(\frac{2 \cdot \pi}{T_0} \cdot t + \varphi)
$$
\n
\n- \n
$$
u_C(t) = U_m \cdot \cos(\frac{2 \cdot \pi}{T_0} \cdot t + \varphi) \cdot u_C(t) = 0
$$
\n
\n- \n
$$
u_C(t) = U_m \cdot \cos(\frac{2 \cdot \pi}{T_0} \cdot t + \varphi) \cdot u_C(t) = 0
$$
\n
\n- \n
$$
u_C(0) = 0
$$
\n
\n- \n
$$
u_C(0) = E
$$
\n
\n- \n
$$
u_C(0) = U_m \cdot \cos(\varphi) = E
$$
\n
\n

و منه یه از Um>0 و بما آن E>0 و Um  
U<sub>m</sub>.  
cos(φ) = E  
u<sub>C</sub>(0)=Um=E  
u<sub>C</sub>(t) = E.  
cos(
$$
\frac{2\pi}{T_0}
$$
.t)  
θ

3

<mark>تعبير الشحنة q(t) و i(t):</mark><br>نعلم أن شحنة المكثف هي :

$$
q_m=C.U_m \Leftrightarrow q(t) = C.u_c(t) = C.U_m \cdot cos(\frac{2.\pi}{T_0}t + \varphi) = q_m \cdot cos(\frac{2.\pi}{T_0}t + \varphi)
$$

شدة التيار الكهربائي:

$$
i(t) = \frac{dq}{dt} = -q_m \cdot \frac{2\pi}{T_0} \cdot \sin(\frac{2\pi}{T_0} \cdot t + \varphi) = q_m \cdot \frac{2\pi}{T_0} \cdot \cos(\frac{2\pi}{T_0} \cdot t + \varphi + \frac{\pi}{2}) = I_m \cdot \cos(\frac{2\pi}{T_0} \cdot t + \varphi + \frac{\pi}{2})
$$
  

$$
q(t) = i(t) \cdot q(t)
$$

i(t) q(t)  $=0$  في اللحظة t=0 عندنا a=am و

$$
i(t) = I_{m} \cdot \cos(\frac{2\pi}{T_{0}}t + \frac{\pi}{2}) \quad \text{g}(t) = q_{m} \cdot \cos(\frac{2\pi}{T_{0}}t)
$$

عندما تكون شحنة المكثف قصوية تكزن شدة النيار الكهربائي منعدمة

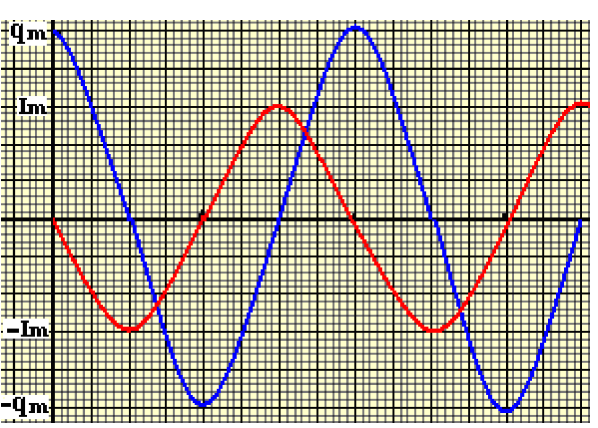

### انتقال الطاقة بين المكثف و الوشيعة:

الطاقة الكلية المخزونة في الدارة LC هي في كل لحظة مجموع الطاقة الكهربائية غى المكثف و الطاقة المفنطيسية المخزونة m تي الوشيعة

$$
\xi = \xi e + \xi m = \frac{1}{2} .C.u_c^2 + \frac{1}{2} .L.i^2
$$

LC المحزونة في المكثف

$$
\xi = \xi e + \xi m = \frac{1}{2} . C.u_c^2 + \frac{1}{2} . Li^2 = \frac{1}{2} . C.U_m^2 = \frac{1}{2} . L.I_m^2
$$

- 4. ال**طاقة في الدارة RLC المتوالية:**<br>• عندما تنقص الطاقة في المكثف تزداد الطاقة المخزونة  $\bullet$ في الوشيعة و العكس صحيح، أي أن هناك تبادل طاقي بيّن المكثف و الوشيعة
- خلال أي تبادل طاقي بين المكثف و الوشيعة تتناقص  $\bullet$ الطاقة الكلية نتيجة وجود المقاومة R.
- ظاهرة الخمود هي نتيجة لتحول جزء من الطاقة الكلية  $\bullet$ بمفعول جول إلى طاقة حرارية

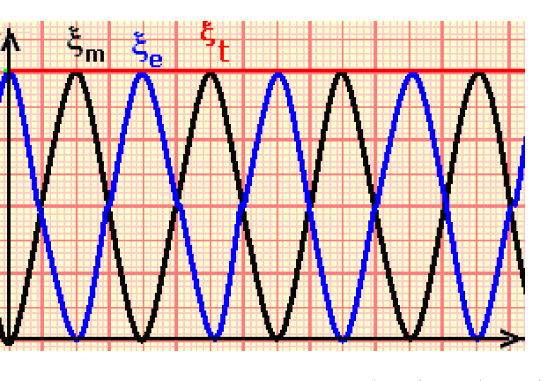

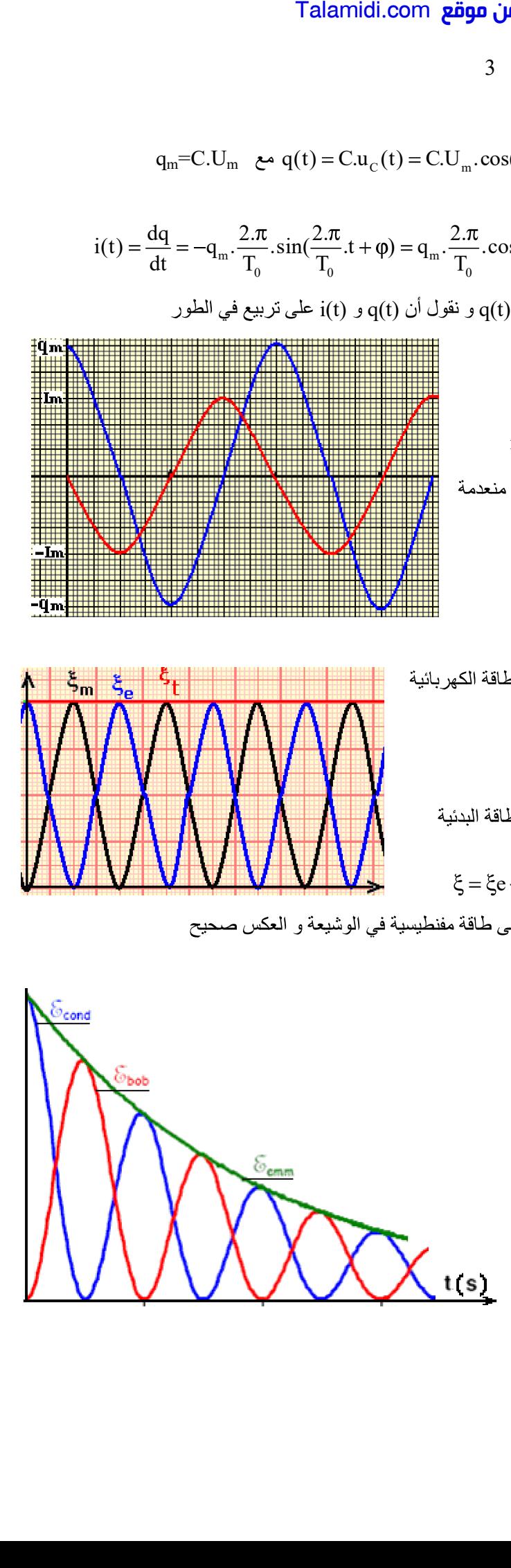

## <mark>تم تحميل هذا الملف من موقع Talamidi.com</mark>

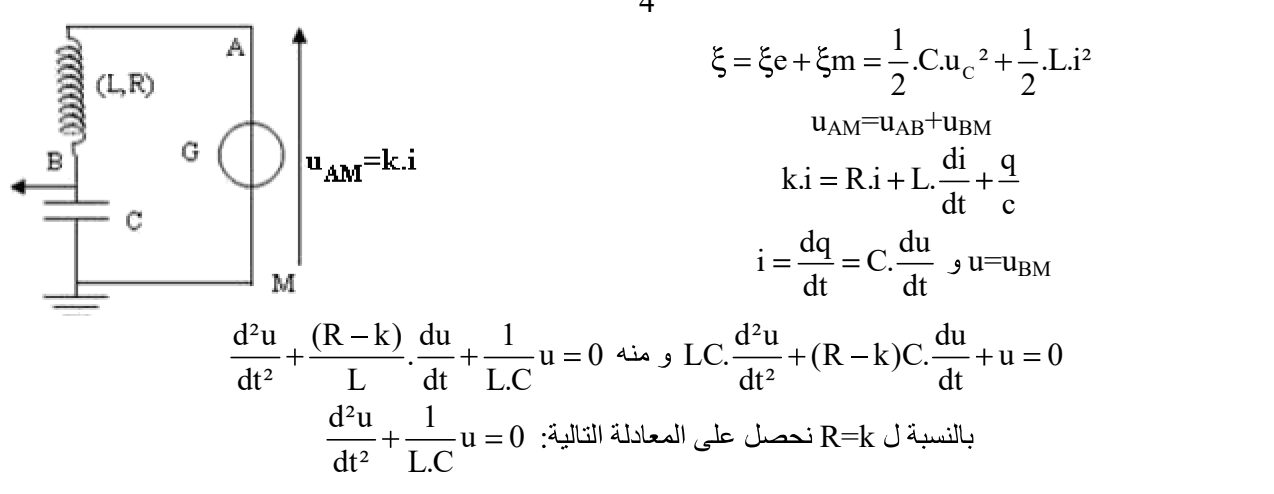

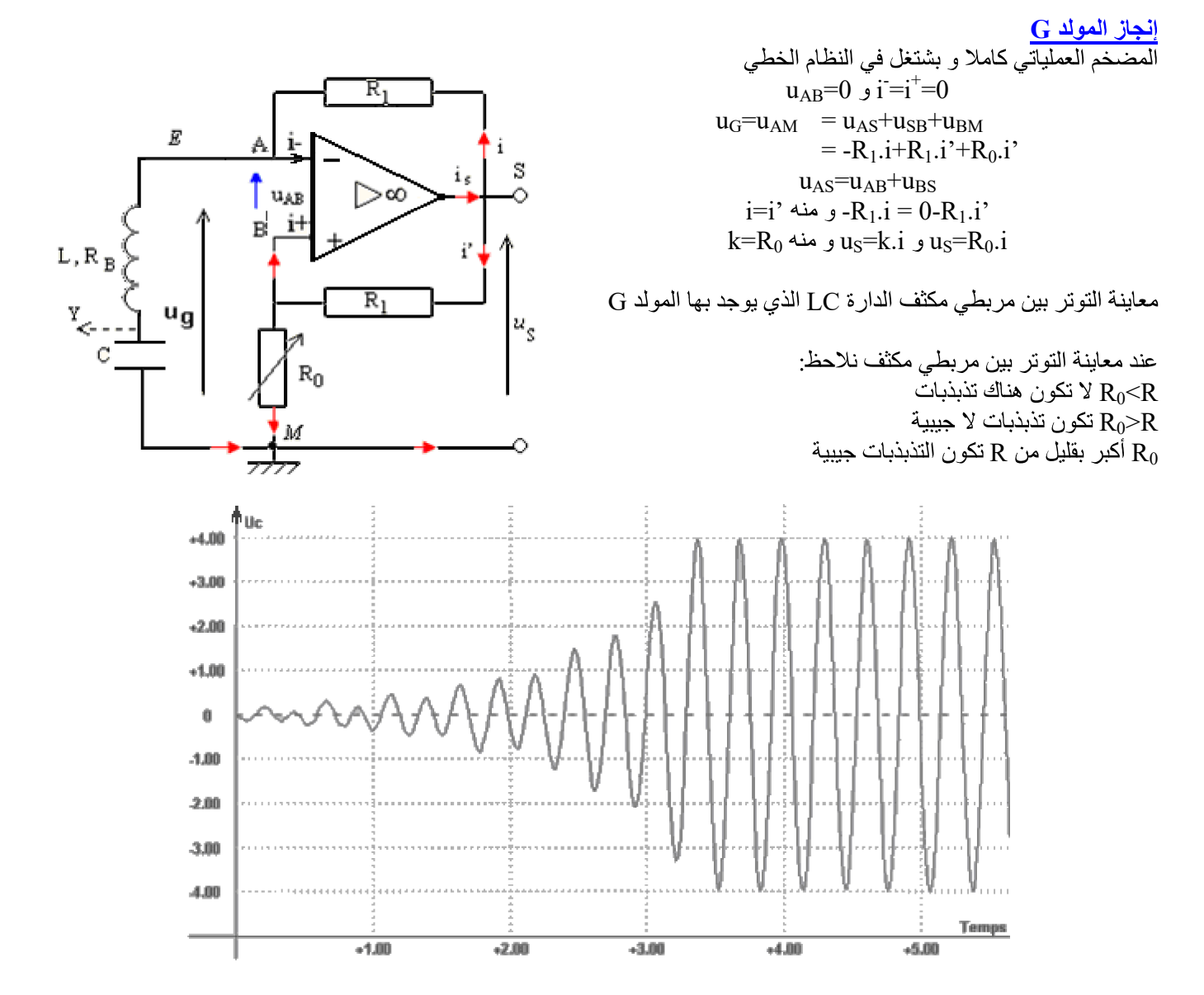

 $\overline{4}$